МИНИСТЕРСТВО НАУКИ И ВЫСШЕГО ОБРАЗОВАНИЯ РОССИЙСКОЙ ФЕДЕРАЦИИ Федеральное государственное автономное образовательное учреждение высшего образования «НАЦИОНАЛЬНЫЙ ИССЛЕДОВАТЕЛЬСКИЙ ТОМСКИЙ ПОЛИТЕХНИЧЕСКИЙ УНИВЕРСИТЕТ»

**УТВЕРЖДАЮ** Директор ИШНПТ -А.Н. Яковлев  $30<sub>v</sub>$  $\overline{\mathcal{K}}$ 06 2020 г.

# РАБОЧАЯ ПРОГРАММА ДИСЦИПЛИНЫ **ПРИЕМ 2020 г.** ФОРМА ОБУЧЕНИЯ \_ очная

# Размерный анализ конструкций изделий ракетно-космической техники

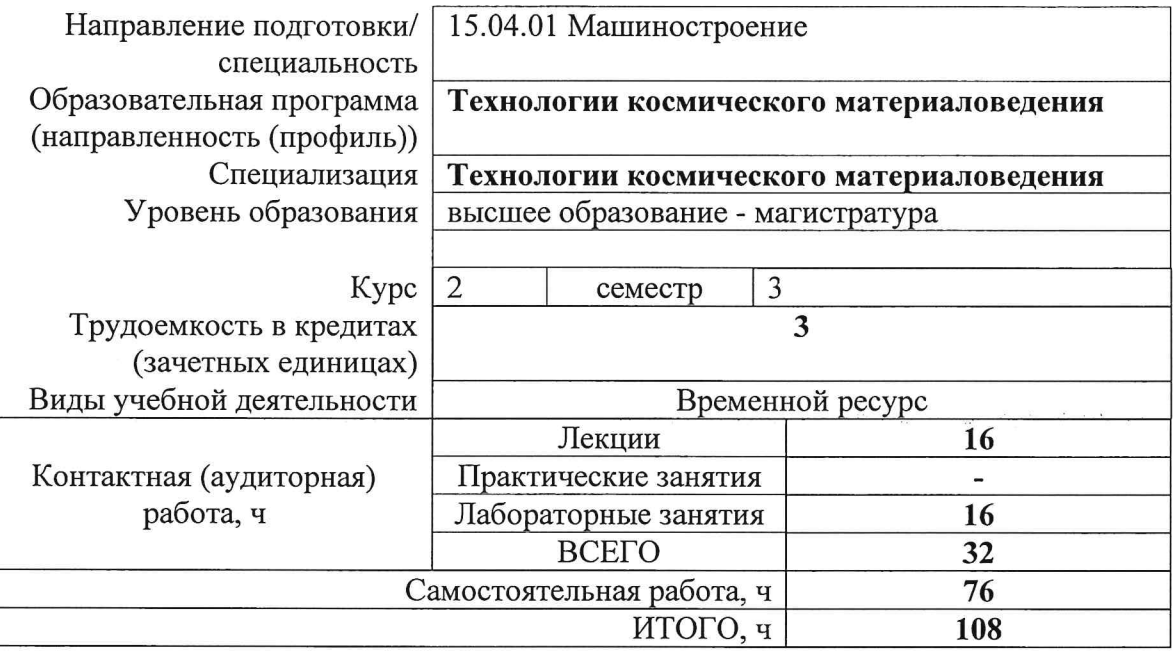

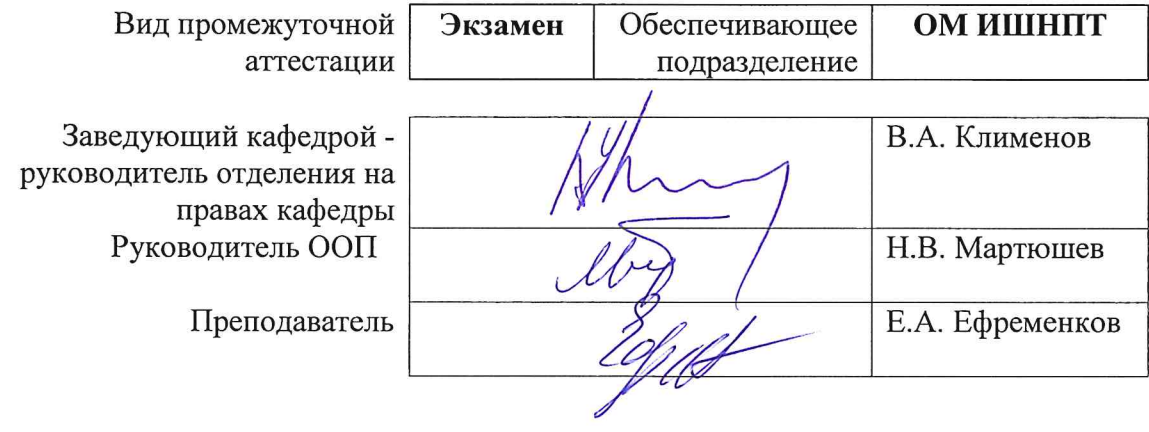

2020г.

 $\overline{\phantom{a}}$ 

# **1. Цели освоения дисциплины**

Целями освоения дисциплины является формирование у обучающихся определенного ООП (п. 5. Общей характеристики ООП) состава компетенций для подготовки к профессиональной деятельности.

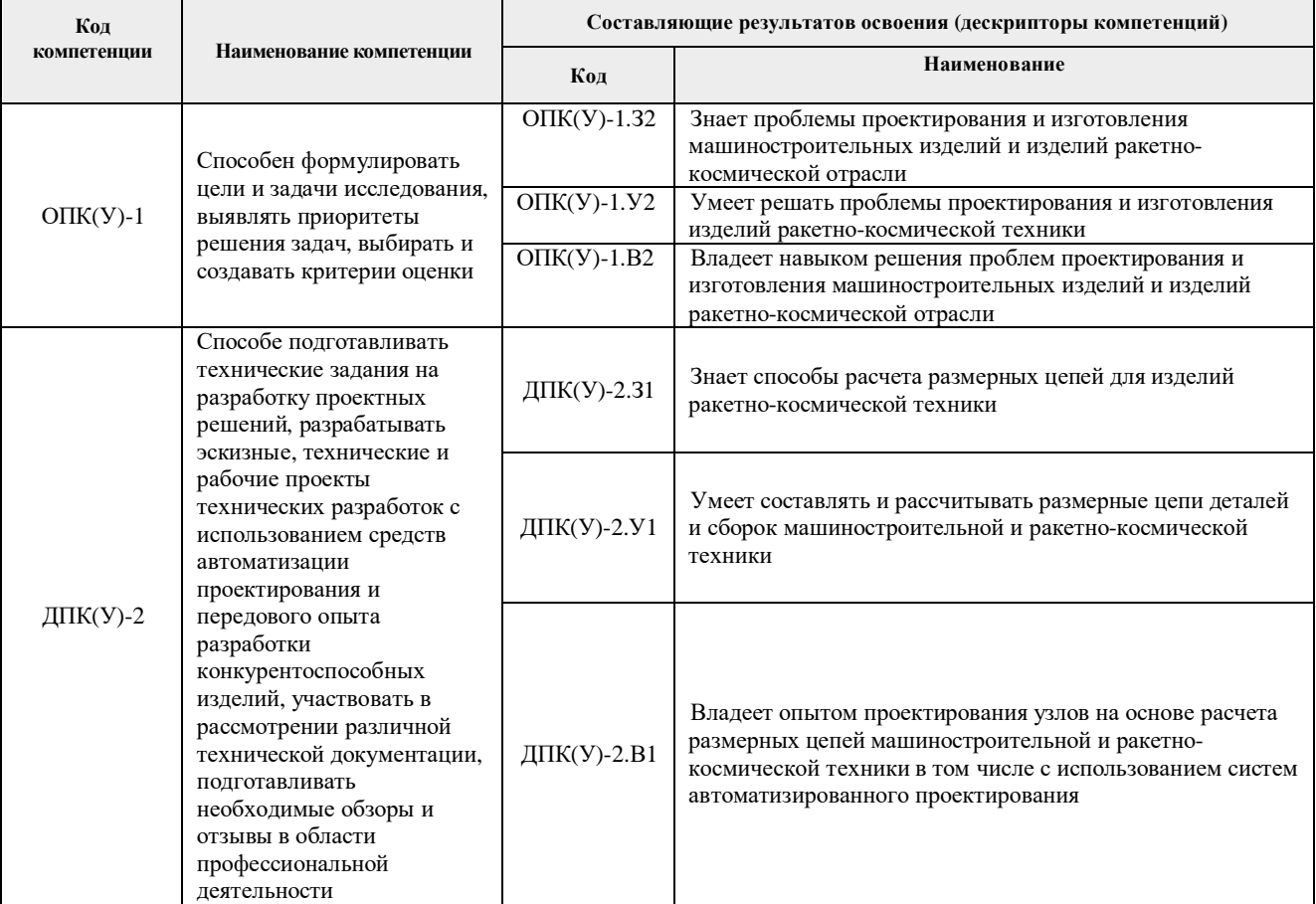

## **2. Место дисциплины (модуля) в структуре ООП**

Дисциплина «Размерный анализ конструкций изделий ракетно-космической техники» относится к вариативной части Вариативный междисциплинарный профессиональный модуль дисциплин Блока 1 учебного плана образовательной программы.

#### **3. Планируемые результаты обучения по дисциплине**

После успешного освоения дисциплины будут сформированы результаты обучения:

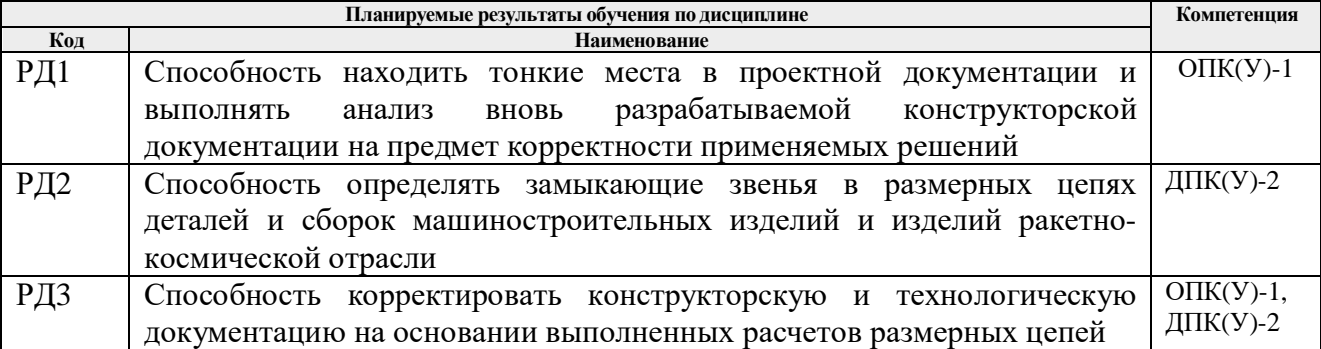

Оценочные мероприятия текущего контроля и промежуточной аттестации представлены в календарном рейтинг-плане дисциплины.

# **4. Структура и содержание дисциплины**

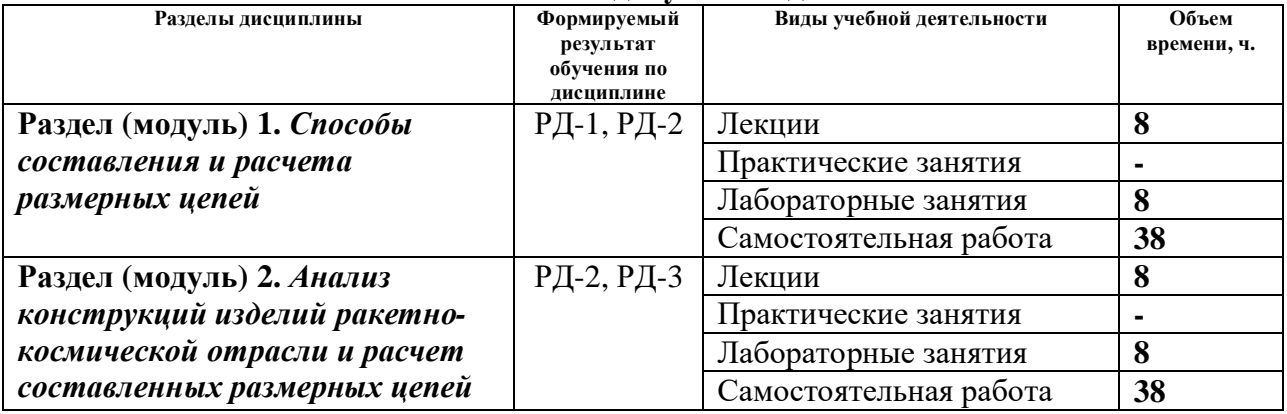

#### **Основные виды учебной деятельности**

#### Содержание разделов дисциплины:

#### **Раздел 1.** *Способы составления и расчета размерных цепей*

*Дать представление о составе размерной цепи, задачах размерного анализа. Особенности расчета замыкающего звена методом максимумов-минимумов, вероятностным методом. Методы достижения точности замыкающего звена (полной взаимозаменяемости, неполной взаимозаменяемости, групповой взаимозаменяемости, пригонки и регулировки).*

## **Темы лабораторных работ:**

- 1. *Изучение особенности расчета замыкающего звена методом максимумовминимумов.*
- 2. *Выполнение расчета замыкающего звена методом максимумов-минимумов.*
- 3. *Изучение форм технологических документов расчета замыкающего звена вероятностным методом.*
- 4. *Выполнение расчета замыкающего звена вероятностным методом.*

# **Раздел 2.** *Анализ конструкций изделий ракетно-космической отрасли и расчет составленных размерных цепей*

*Конструкции изделий машиностроения и ракетно-космической техники. Особенности определения замыкающего звена в размерных цепях этих конструкций. Особенности составления размерной цепи циклоидального зацепления. Особенности расчета размерной цепи конструкции для ракетно-космической техники на примере циклоидального редуктора с промежуточными телами качения.*

#### **Темы лабораторных работ:**

- 5. *Изучение конструкций изделий машиностроения и ракетно-космической техники.*
- 6. *Изучение конструкции циклоидального редуктора с промежуточными телами качения, определение замыкающего звена и составление размерной цепи зацепления.*
- *7. Расчет замыкающего звена в размерной цепи циклоидального зацепления.*
- 8. *Расчет замыкающего звена в размерной цепи циклоидального зацепления. Продолжение.*

## **5. Организация самостоятельной работы студентов**

Самостоятельная работа студентов при изучении дисциплины (модуля) предусмотрена в следующих видах и формах:

- Работа с специальной терминологией, поиск и обзор литературы и электронных источников информации по индивидуально заданной проблеме курса;
- Изучение тем, вынесенных на самостоятельную проработку;
- Поиск, анализ, структурирование и презентация информации;
- Изучение лекционного материала;
- Подготовка к оценивающим мероприятиям (контрольным работам и зачету).

#### **6. Учебно-методическое и информационное обеспечение дисциплины**

#### **6.1. Учебно-методическое обеспечение**

#### **Основная литература**

- 1. Скворцов В.Ф. Основы размерного анализа конструкций изделий. Томск: ТПУ, 2012. - 80 с.
- 2. Ain A. Sonin. The Physical Basis of Dimensional Analysis. Cambridge, MA 02139, 2001. — 57 p. (http://web.mit.edu/2.25/www/pdf/DA\_unified.pdf)

## **6.2. Информационное и программное обеспечение**

Internet-ресурсы (в т.ч. в среде LMS MOODLE и др. образовательные и библиотечные ресурсы):

- 1. Единая система конструкторской документации https://www.swrit.ru/gosteskd.html
- 2. Единая система технологической документации http://www.standards.ru/collection.aspx?control=40&id=868066&catalogid=tematsbor

Профессиональные базы данных и информационно-справочные системы доступны по ссылке: https://www.lib.tpu.ru/html/irs-and-pdb

Лицензионное программное обеспечение (в соответствии с **Перечнем лицензионного программного обеспечения ТПУ)**:

WinDjView; 7-Zip; Adobe Acrobat Reader DC; Adobe Flash Player; AkelPad; Ascon KOMPAS-3D 18 Education Concurrent MCAD ECAD; Dassault Systemes SOLIDWORKS 2020 Education; Document Foundation LibreOffice; Google Chrome; Lazarus; Microsoft Office 2007 Standard Russian Academic; Microsoft Visual Studio 2019 Community; Mozilla Firefox ESR; PSF Python 3; PTC Mathcad 15 Academic Floating; Tracker Software PDF-XChange Viewer

## **7. Особые требования к материально-техническому обеспечению дисциплины**

В учебном процессе используется следующее лабораторное оборудование для практических и лабораторных занятий:

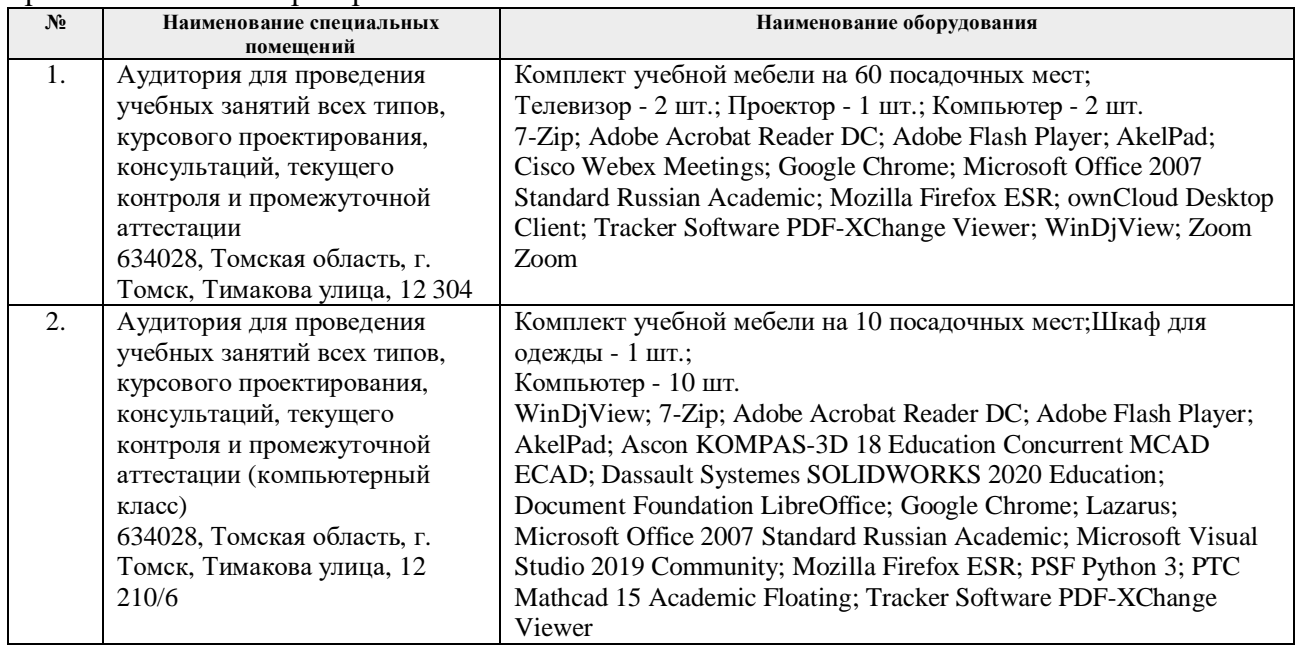

Рабочая программа составлена на основе Общей характеристики образовательной программы по направлению 15.04.01 Машиностроение, профиль «Технологии космического материаловедения», специализация «Технологии космического материаловедения» (приема 2020 г., очная форма обучения).

Разработчик(и):

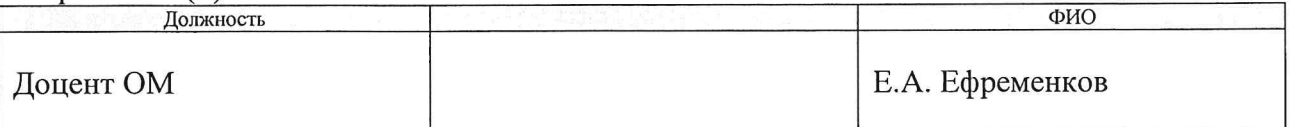

Программа одобрена на заседании выпускающего Отделения материаловедения (протокол от «29» июня 2020 г. №35).

Руководитель выпускающего отделения материаловедения, д.т.н, профессор

 $\frac{1}{\sqrt{N}}$  /Клименов В.А./

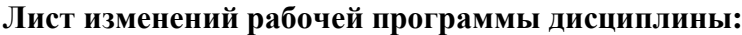

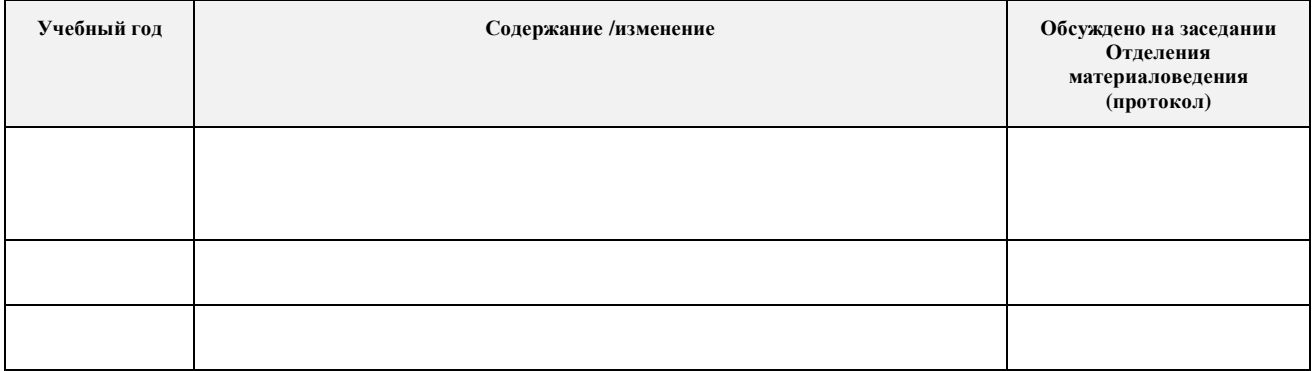